© Toute reproduction, même partielle, doit indiquer clairement le nom de tous les auteurs, le nom du Service/Département, ainsi que la mention « printemps des sciences 2009 - Bruxelles»

## **PaPaR**

Jesuran Elie, Piette Stéphane, Podevijn Gaëtan, Salvesen Kevin, Santy François Département d'informatique

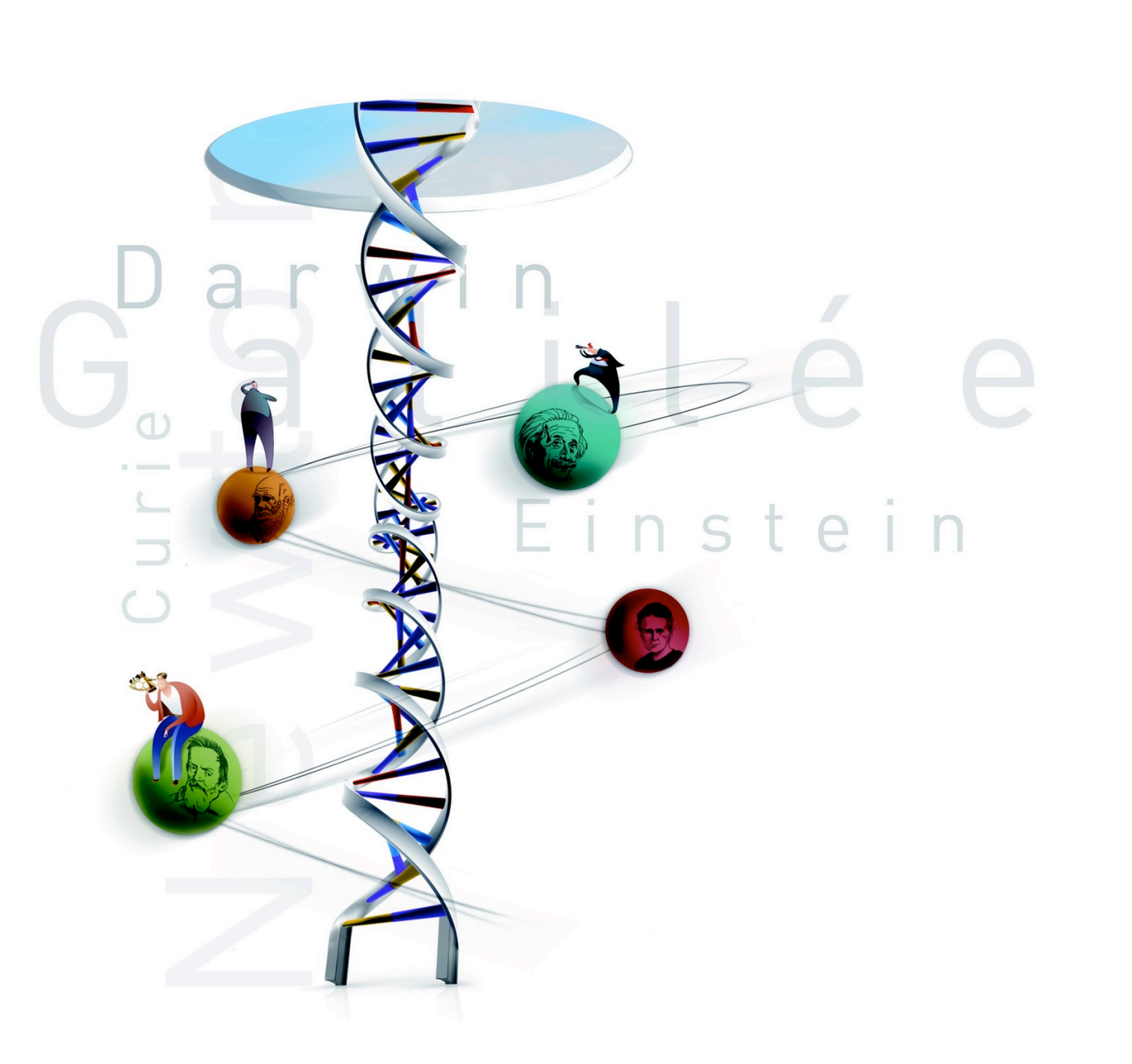

## printemps des sciences

Avec le soutien de la Ministre de l'Enseignement supérieur et de la Recherche scientifique

*Évolution(s) Révolution(s) 23 - 29 mars 2009*

PaPaR est un nom dérivé de « Paint Par Réseau » qui, comme son nom l'indique, dessine figures, traits, textes et les partage à travers le réseau. Cela permet à plusieurs utilisateurs sur différentes machines de modifier en même temps le même document. En effet, combien de fois avez-vous dû vous déplacer de votre bureau afin de montrer quelque dessin explicatif, utile ou tout simplement rigolo ?

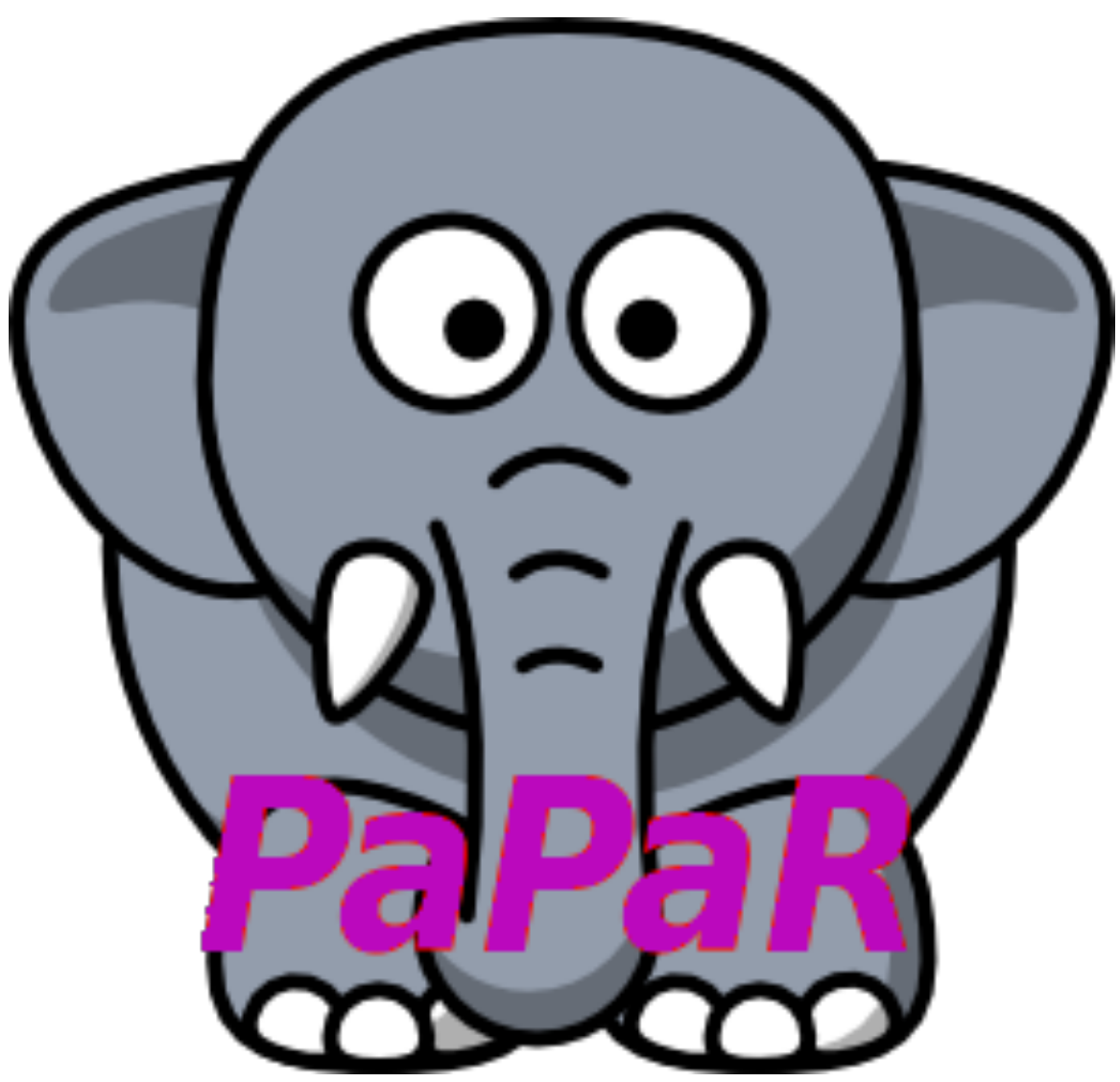

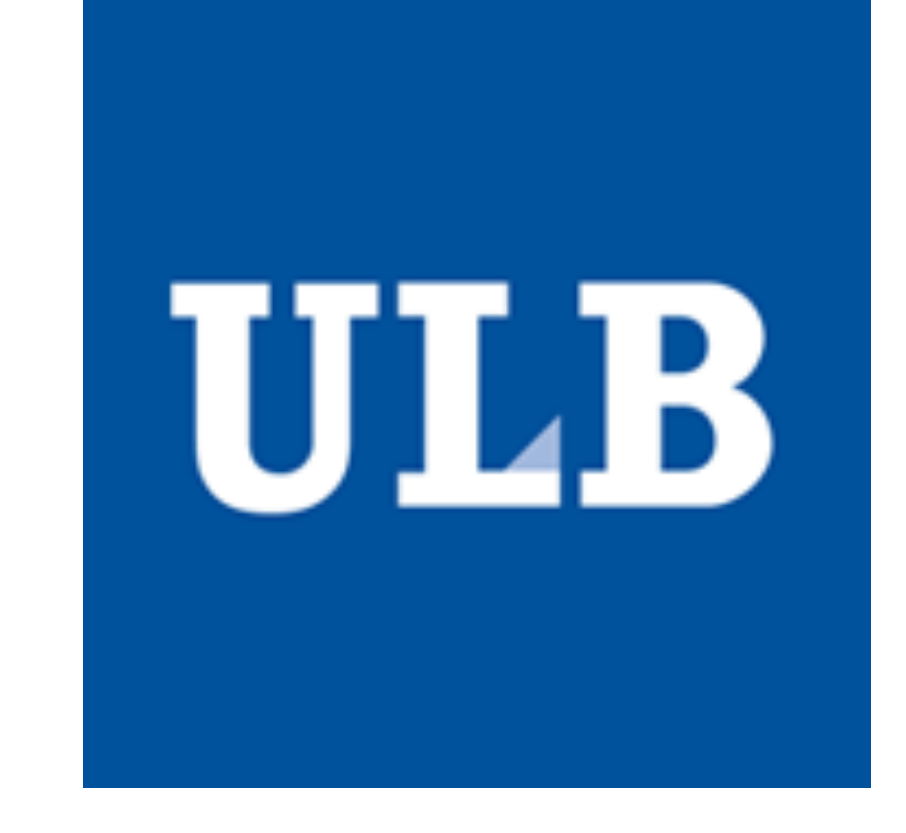

Pour cela, on aura besoin de trois parties bien distinctes : la partie graphique, c'est-à-dire ce que l'utilisateur verra et utilisera pour créer le document visuel qu'il voudra modifier, une partie qui traduit les ordres de l'utilisateur (au travers de l'interface graphique) en informations transmissibles, ainsi que la partie réseau, qui se charge de transmettre les informations entre les différentes machines.

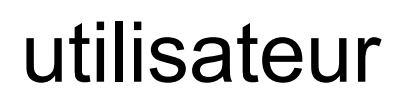

utilisateur Interface graphique

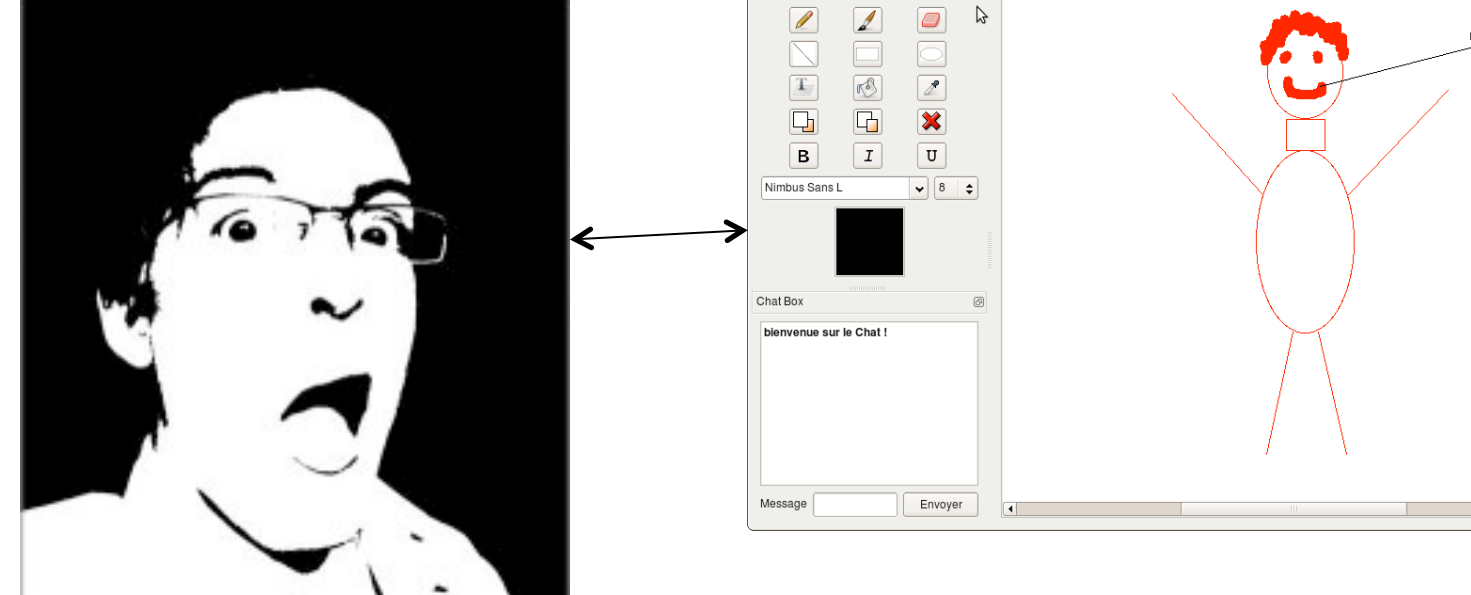

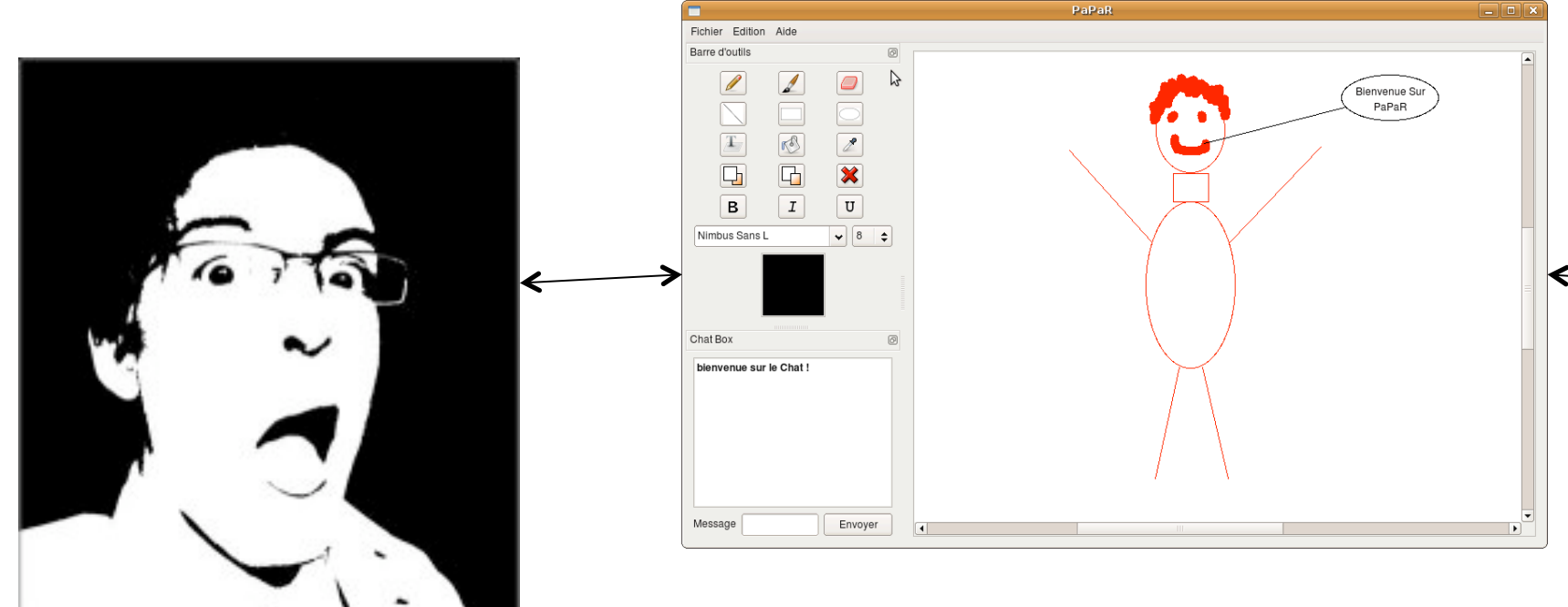

Le tout premier à traiter, ce sera le problème du réseau. En effet, cette application a comme utilité principale de lier plusieurs machines entre elles. Il faudra donc tenter de faire communiquer l'application d'une machine avec la même application qui tourne sur une autre machine. Le deuxième problème à traiter sera de créer une interface graphique. Il faut en effet que lorsqu'un utilisateur veut créer un dessin, il puisse le faire visuellement sans s'occuper des détails d'informatique, histoire qu'un clic lui suffise pour dessiner. Et le troisième problème, le plus délicat, c'est de lier les deux, grâce à la traduction de l'image et des actions de l'utilisateur en informations transmissibles.

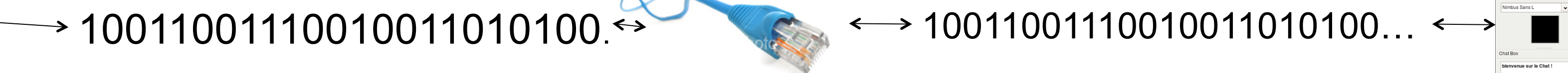

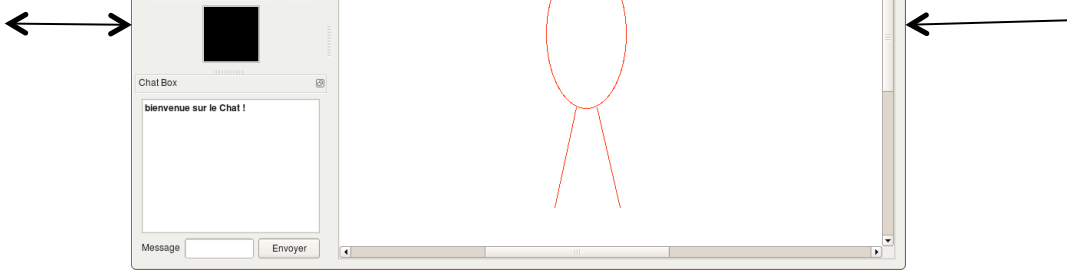

10011001110010011010100…

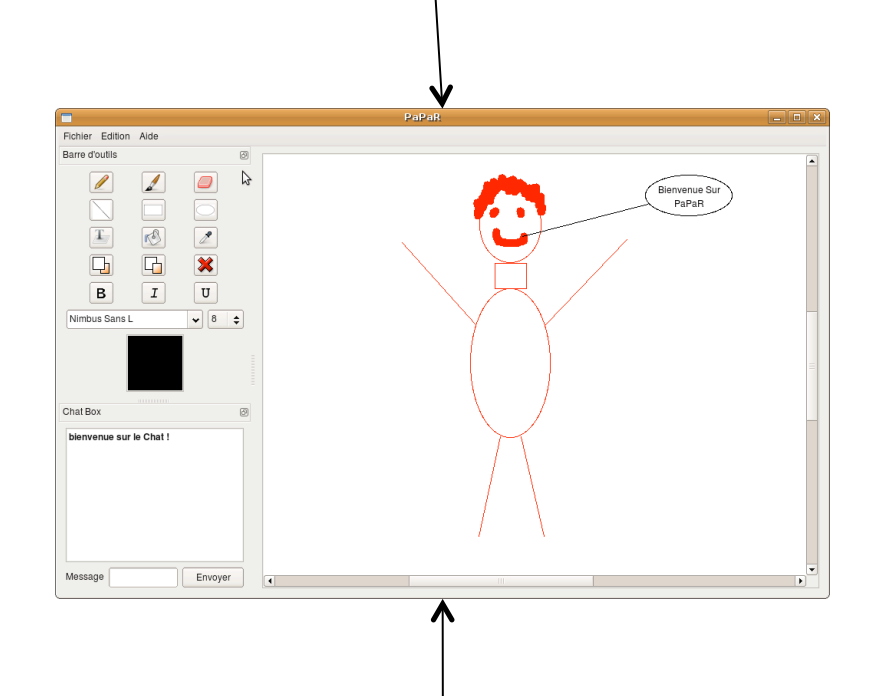

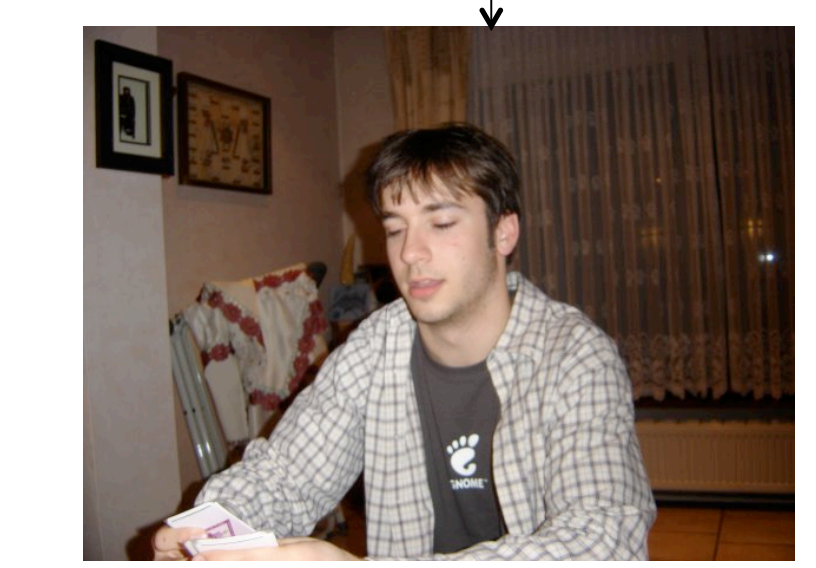

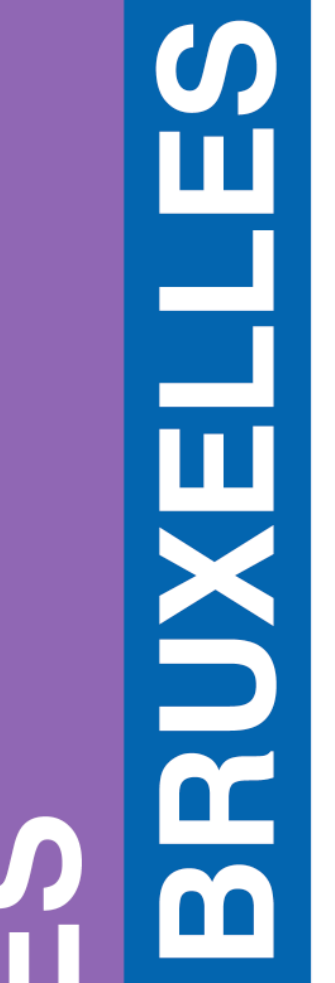

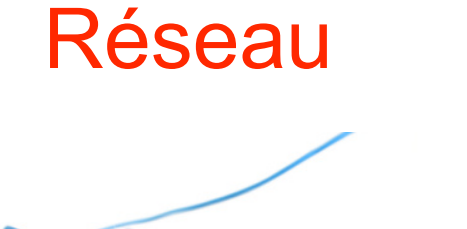

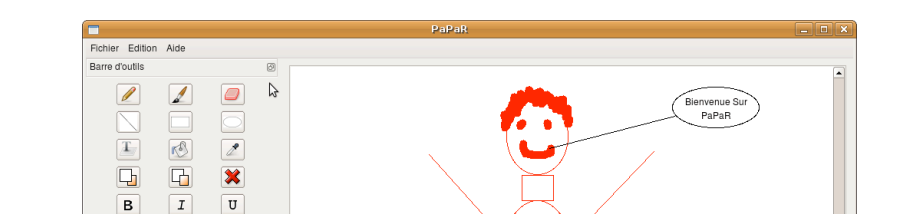

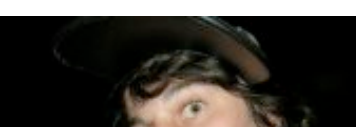

Informations transmissibles

## Qui dit trois parties, dit trois GROS problèmes de base.